# Enhanced Coating DLL

# API Specification

# Lambda Research Corporation

## **Introduction**

This API specification identifies all function calls and parameters passed between the main executable, TracePro, written by Lambda Research Corporation, and the Enhanced Coating DLL (herein referred to as "DLL"), written by a licensee of TracePro. This functionality requires the Expert edition of TracePro. All references to "TracePro" within this document imply TracePro Expert.

The header files constitute a key portion of this document. The header files are shipped with TracePro in electronic form. In the event that a shipped header file differs from the description shown in this document, the shipped header file takes precedence since it was actually used in the compilation of the software. Please notify Lambda of any discrepancies and this document will be updated.

## **Document Layout**

This specification identifies and describes function calls made by TracePro into the DLL. A syntax sheet is provided for each function, identifying and explaining the following:

- the frequency by which the function is called by TracePro
- the parameters passed by TracePro to each function
- the parameters returned by each function to TracePro

# **Calling Frequencies**

The following calling frequencies apply:

- *Per Simulation* Functions with this frequency are called once per simulation. A simulation consists of two phases, an audit phase and a raytrace phase.
- *Per Wavelength* Functions with this frequency are called once per wavelength. This occurs in a portion of the audit phase. Once the raytrace phase begins, the raytrace proceeds one wavelength at a time. As the simulation switches from one wavelength to another, this portion of the audit phase is executed to update the model for the next wavelength to be traced.
- *Per Surface* Functions with this frequency are called once for each surface in the TracePro model. These functions are called in the audit phase of the simulation.
- *Per Surface Intersection* -- Functions with this frequency are called each time a ray intersects a surface with a Coating DLL type surface property on it. These functions are called in the raytrace phase of the simulation.

## **Return Codes, Signals, and Constants -- TraceProDLL.h**

All return codes, signals, and constants are defined in the header file, TraceProDLL.h. This header file is included when TracePro is compiled and built. DLL writers should use these definitions and not hard code numbers when their usage is warranted.

#### **Description of Return Codes**

The return codes for functions in the DLL are broken into two categories. One set for functions returning a double value; and another set for functions returning an integer value. The two sets mirror each other.

// for functions returning a double value // (mostly for backward compatibility)

// no message to be output by TracePro const double COATING\_DLL\_RETURN\_CODE\_OK = (double)0;

// OK and TracePro to output message const double COATING DLL\_RETURN\_CODE\_OK\_WITH\_MESSAGE =  $(double)1$ ;

// TracePro to output message but keep processing const double COATING\_DLL\_RETURN\_CODE\_ERROR\_GENERAL = (double)2;

// TracePro to output message and stop processing const double COATING\_DLL\_RETURN\_CODE\_ERROR\_CRITICAL = (double)3;

// for functions returning an integer value // integer return codes (IRCs)

// no message to be output by TracePro const int COATING\_DLL\_IRC\_OK =  $0$ ;

// OK and TracePro to output message const int COATING\_DLL\_IRC\_OK\_WITH\_MESSAGE = 1;

// TracePro to output message but keep processing const int COATING\_DLL\_IRC\_ERROR\_GENERAL = 2;

// TracePro to output message and stop processing const int COATING\_DLL\_IRC\_ERROR\_CRITICAL = 3;

## **Function: fnInitDll Calling Frequency:** *Per Surface*

## **Function Prototype:**

// Function address for TracePro random number generator typedef double (\*RAND\_FN)(void); RAND\_FN random\_function;

double fnInitDll(

RAND\_FN address, Long nUniqueSurfaceID =  $0$ , // default for backward compatibility LPTSTR  $szMessage = "''$  // default for backward compatibility );

## **Description:**

This is an initialization function called by TracePro to setup the random number generator for use by the DLL. This function is also the first announcement of the unique surface identifier. The writer of the DLL should use this function to store this unique surface ID in a variable for use throughout the DLL.

## **Parameters:**

nUniqueSurfaceID:

unique surface ID established during the audit phase of the simulation **Data flow direction:** TracePro → DLL

szMessage:

#### **Function: fnEvaluateCoating Calling Frequency:** *Per Surface Intersection*

#### **Function Prototype:**

double fnEvaluateCoating( double\* input, int input\_size, double\* user, int user size, double\* results, int results\_size, long nUniqueSurfaceID = 0,  $\theta$  default for backward compatibility LPTSTR szMessage = "" // default for backward compatibility );

#### **Description and Parameters:**

**NOTE:** nUniqueSurfaceID and szMessage have the same meaning as described in the other functions.

The communication between TracePro and the DLL in the evaluation function, fnEvaluateCoating**,** is primarily through the use of 2 arrays, called the "input" array and the "results" array.

"input" array description **Data flow direction:** TracePro → DLL

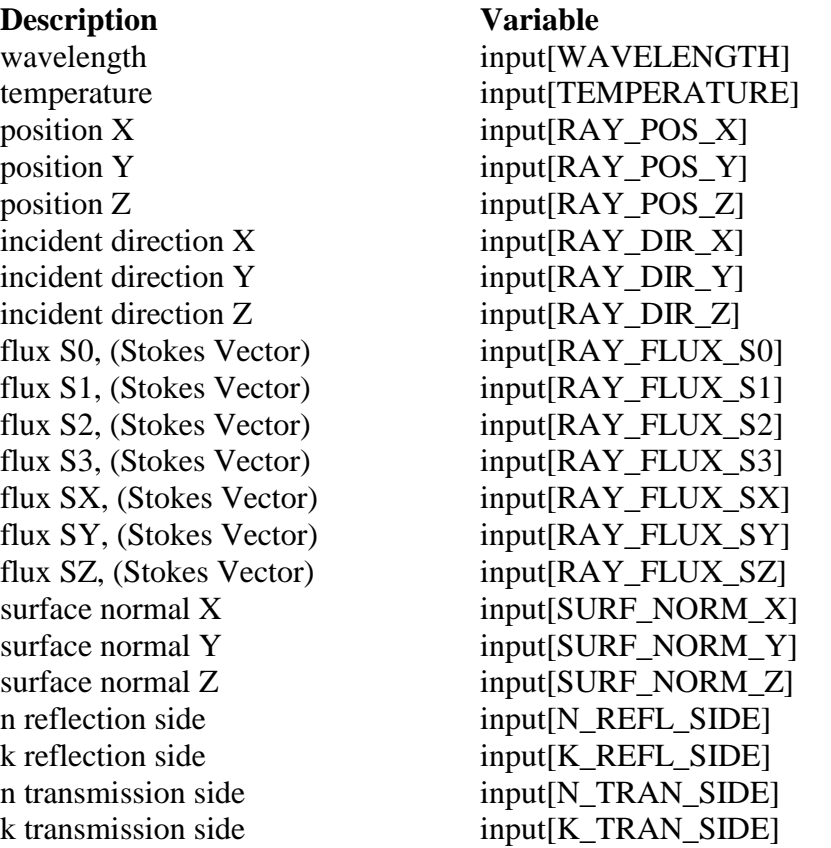

API\_Specification\_EnhancedCoatingDLL (last updated May 23, 2017) 5

## "results" array description **Data flow direction:** DLL → TracePro

Depending on the value assigned to the results[SIGNAL\_TO\_TRACEPRO], the results array will be interpreted differently by TracePro. There are three signals that TracePro will recognize. They are:

-COATING\_DLL\_SIGNAL\_NONE -COATING\_DLL\_SIGNAL\_USE\_MUELLER\_MATRIX -COATING\_DLL\_SIGNAL\_FULL\_RAY\_CONTROL

1.) By assigning as follows:

results[SIGNAL\_TO\_TRACEPRO] = COATING\_DLL\_SIGNAL\_NONE;

TracePro will recognize the following variables in the results array:

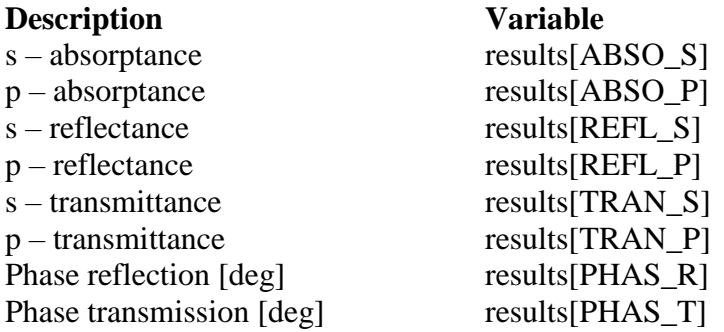

2.) By assigning as follows:

results[SIGNAL\_TO\_TRACEPRO] = COATING\_DLL\_SIGNAL\_USE\_MUELLER\_MATRIX;

TracePro will also recognize the following variables in the results array (the above variables for case 1 are also used):

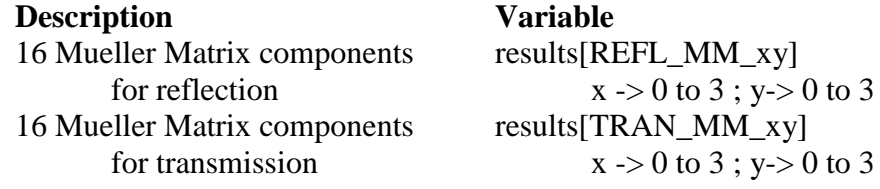

#### 3.) By assigning as follows:

```
results[SIGNAL_TO_TRACEPRO] = COATING_DLL_SIGNAL_FULL_RAY_CONTROL;
```
TracePro will recognize the following variables in the results array:

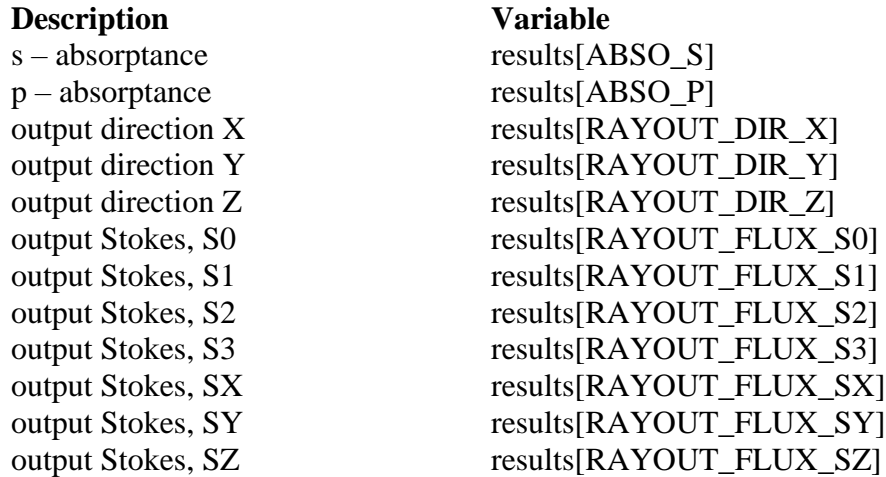

When TracePro is sent the signal, COATING\_DLL\_SIGNAL\_FULL\_RAY\_CONTROL, the 10 quantities (for direction and flux) are used in conjunction with two existing array elements, ABSO\_S and ABSO\_P, to control the next ray to propagate from the surface.

Surface absorption will occur based on the values of the ABSO\_S and ABSO\_P array elements. This will yield a convenient way to terminate rays by setting these to unity.

Only one ray is generated from the surface. Energy conservation, if desired, is controlled by the writer of the DLL. The energy conservation equation is:

## **results[RAYOUT\_FLUX\_S0] == input[RAY\_FLUX\_S0] \* ( 1 – 0.5 \* results[ABSO\_S] – 0.5 \* results[ABSO\_P] )**

The writer of the DLL assumes the responsibility of supplying a valid Stokes vector. TracePro will not perform any error checking for this. A valid Stokes vector must satisfy these conditions:

## **results[RAYOUT\_FLUX\_S0] >= 0.0**

and…

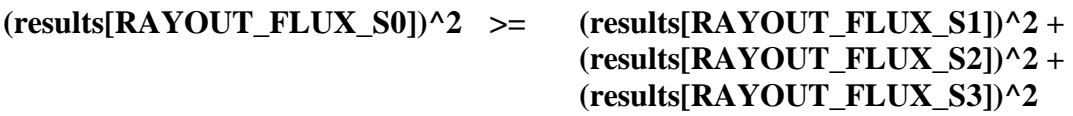

#### **Function: fnAnnounceOMLPath Calling Frequency:** *Per Simulation*

#### **Function Prototype:**

int fnAnnounceOMLPath(

LPCTSTR szPath, Long nUniqueSurfaceID, LPTSTR szMessage );

## **Description:**

This function announces the full filename, including the path, of the OML file. If the simulation is run before the file is saved, the empty string is sent to the DLL.

#### **Parameters:**

szPath:

full filename of OML file including path

#### **Data flow direction:** TracePro → DLL

nUniqueSurfaceID:

unique surface ID established during the audit phase of the simulation

# **Data flow direction:** TracePro  $\rightarrow$  DLL

szMessage:

## **Function: fnAnnounceDataDirectory Calling Frequency:** *Per Simulation*

#### **Function Prototype:**

int fnAnnounceDataDirectory( LPCTSTR szDataDir, Long nUniqueSurfaceID, LPTSTR szMessage );

## **Description:**

This function announces the data directory to the DLL. This is entered through the View|Options menu selection. In the General frame, the entry is labeled as "Coating DLL Directory:".

#### **Parameters:**

szDataDir:

data directory specified to TracePro

**Data flow direction:** TracePro → DLL

nUniqueSurfaceID:

unique surface ID established during the audit phase of the simulation

**Data flow direction:** TracePro → DLL

szMessage:

## **Function: fnAnnounceSurfaceInfo Calling Frequency:** *Per Surface*

#### **Function Prototype:**

int fnAnnounceSurfaceInfo (

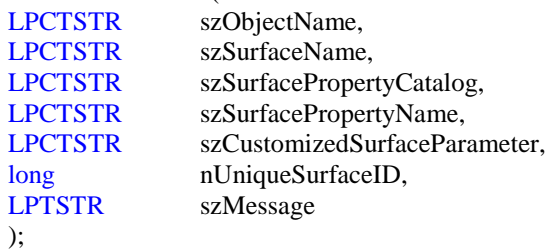

## **Description:**

This function announces various surface information to the DLL.

#### **Parameters:**

```
szObjectName:
       name of this surface's object
       Data flow direction: TracePro \rightarrow DLL
szSurfaceName:
       the surface name
       Data flow direction: TracePro → DLL
szSurfacePropertyCatalog:
       the catalog in which this surface's surface property resides
       Data flow direction: TracePro → DLL
szSurfacePropertyName:
       the name of the surface property applied to this surface
       Data flow direction: TracePro \rightarrow DLL
szCustomizedSurfaceParameter:
       customized surface parameter entered from the Apply Properties dialog box when applying 
       the surface property
       Data flow direction: TracePro \rightarrow DLL
nUniqueSurfaceID:
       unique surface ID established during the audit phase of the simulation
       Data flow direction: TracePro \rightarrow DLL
szMessage:
       message sent to TracePro's message window if the return code is non-zero
       Data flow direction: DLL \rightarrow TracePro
```
## **Function: fnAnnounceLocalBoundingBox Calling Frequency:** *Per Surface*

#### **Function Prototype:**

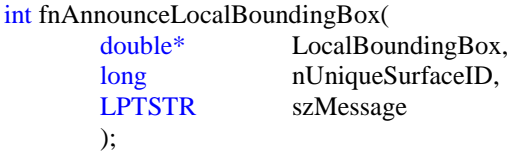

## **Description:**

This function announces the three orthogonal dimensional extents of a bounding box in the local coordinate system specified by the user.

#### **Parameters:**

LocalBoundingBox:

LocalBoundingBox is an array of 6 double values which contains the X, Y, and Z-dimension limits of local bounding box. These limits are with respect to the coordinate system defined by the origin, normal vector, and up vector when applying the surface property to this surface. The six individual elements of the array are obtained as follows:

LocalBoundBox[BOX\_XMIN], LocalBoundBox[BOX\_XMAX], LocalBoundBox[BOX\_YMIN], LocalBoundBox[BOX\_YMAX], LocalBoundBox[BOX\_ZMIN], and LocalBoundBox[BOX\_ZMAX]

**Data flow direction:** TracePro  $\rightarrow$  DLL

nUniqueSurfaceID:

unique surface ID established during the audit phase of the simulation

**Data flow direction:** TracePro  $\rightarrow$  DLL

szMessage:

## **Function: fnAnnounceRaytraceStart Calling Frequency:** *Per Simulation*

#### **Function Prototype:**

int fnAnnounceRaytraceStart( long nUniqueSurfaceID,<br>LPTSTR szMessage szMessage );

## **Description:**

This function announces the start of the raytrace.

## **Parameters:**

nUniqueSurfaceID:

unique surface ID established during the audit phase of the simulation **Data flow direction:** TracePro → DLL

#### szMessage:

## **Function: fnAnnounceWavelengthStart Calling Frequency:** *Per Wavelength*

#### **Function Prototype:**

int fnAnnounceWavelengthStart(

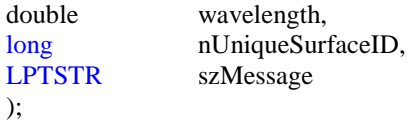

## **Description:**

This function announces the start of the raytrace for a particular wavelength.

## **Parameters:**

wavelength:

the wavelength, in microns, that will be raytraced next

**Data flow direction:** TracePro → DLL

nUniqueSurfaceID:

unique surface ID established during the audit phase of the simulation

**Data flow direction:** TracePro → DLL

#### szMessage:

## **Function: fnAnnounceWavelengthFinish Calling Frequency:** *Per Wavelength*

#### **Function Prototype:**

int fnAnnounceWavelengthFinish( double wavelength, long nUniqueSurfaceID, LPTSTR szMessage );

## **Description:**

This function announces the completion of the raytrace for a particular wavelength.

## **Parameters:**

wavelength:

the wavelength, in microns, that was just raytraced

**Data flow direction:** TracePro → DLL

nUniqueSurfaceID:

unique surface ID established during the audit phase of the simulation

**Data flow direction:** TracePro → DLL

#### szMessage:

## **Function: fnAnnounceRaytraceFinish Calling Frequency:** *Per Simulation*

# **Function Prototype:**

int fnAnnounceRaytraceFinish( int nStatus, long nUniqueSurfaceID, LPTSTR szMessage );

## **Description:**

This function announces the completion of the raytrace.

# **Parameters:**

#### nStatus:

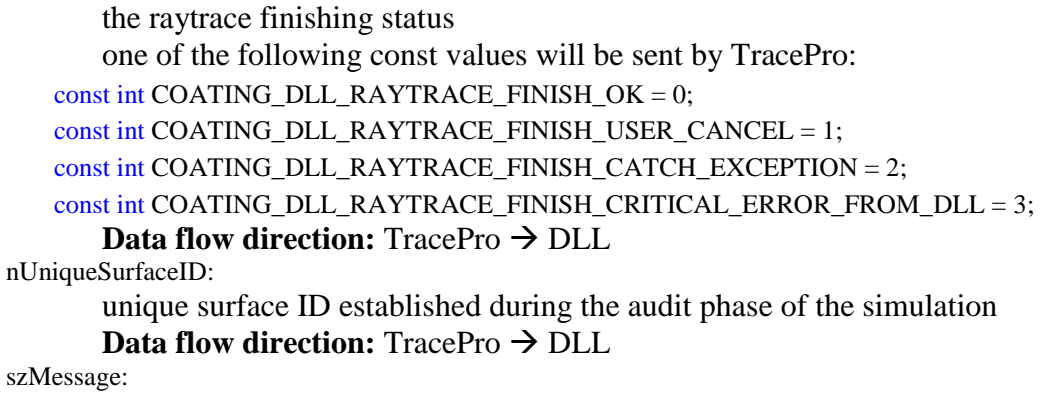